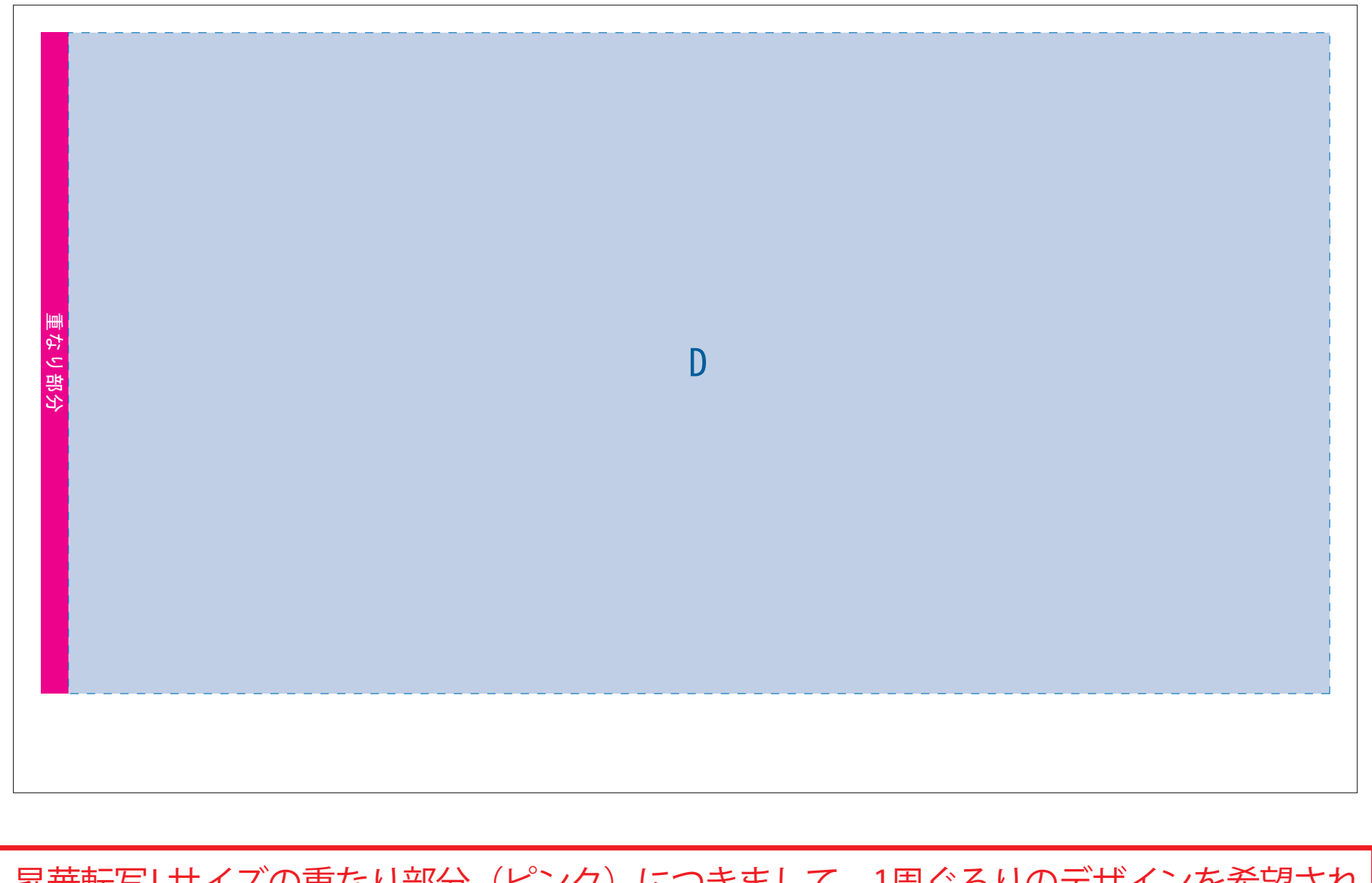

30mm

■パッド印刷 最大範囲:A/W30×H30(mm)※パッドでのベタの多いデザインは控えてください。 ■回転シルク印刷 最大範囲 : A/W212×H108 (mm)

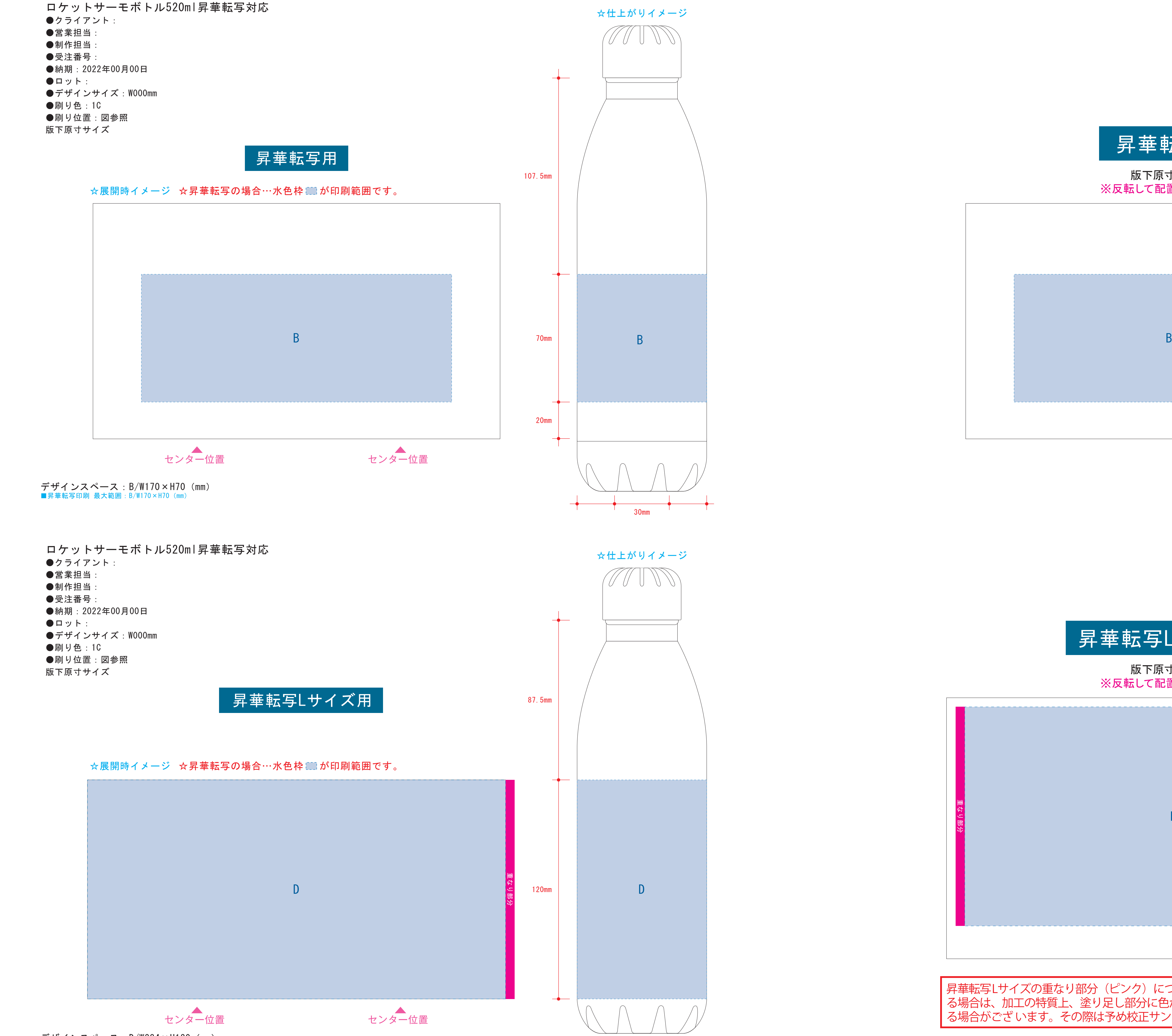

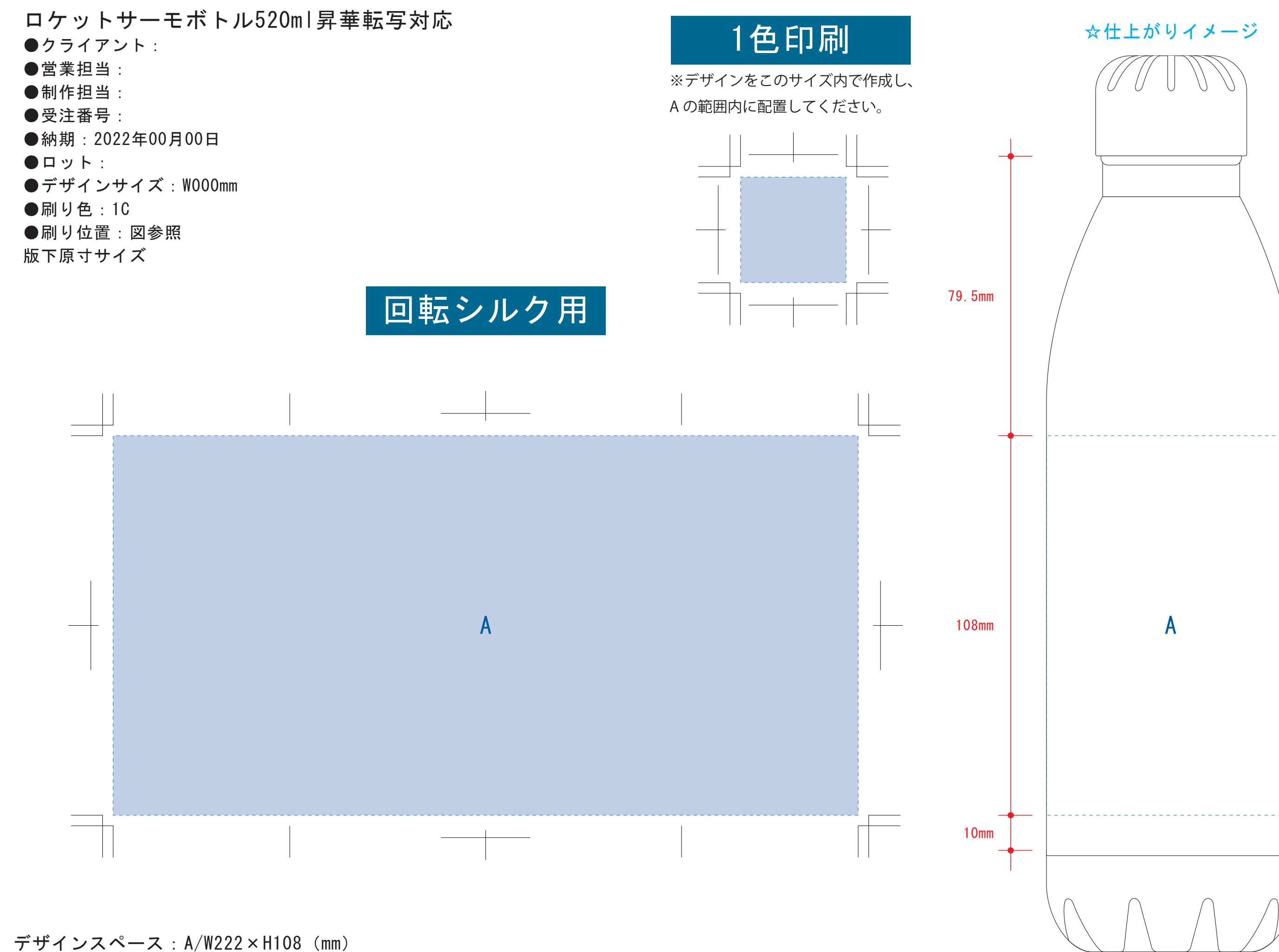

デザインスペース:D/W234×H120(mm) ■昇華転写印刷 最大範囲:D/W229×H120(mm)

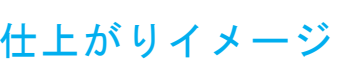

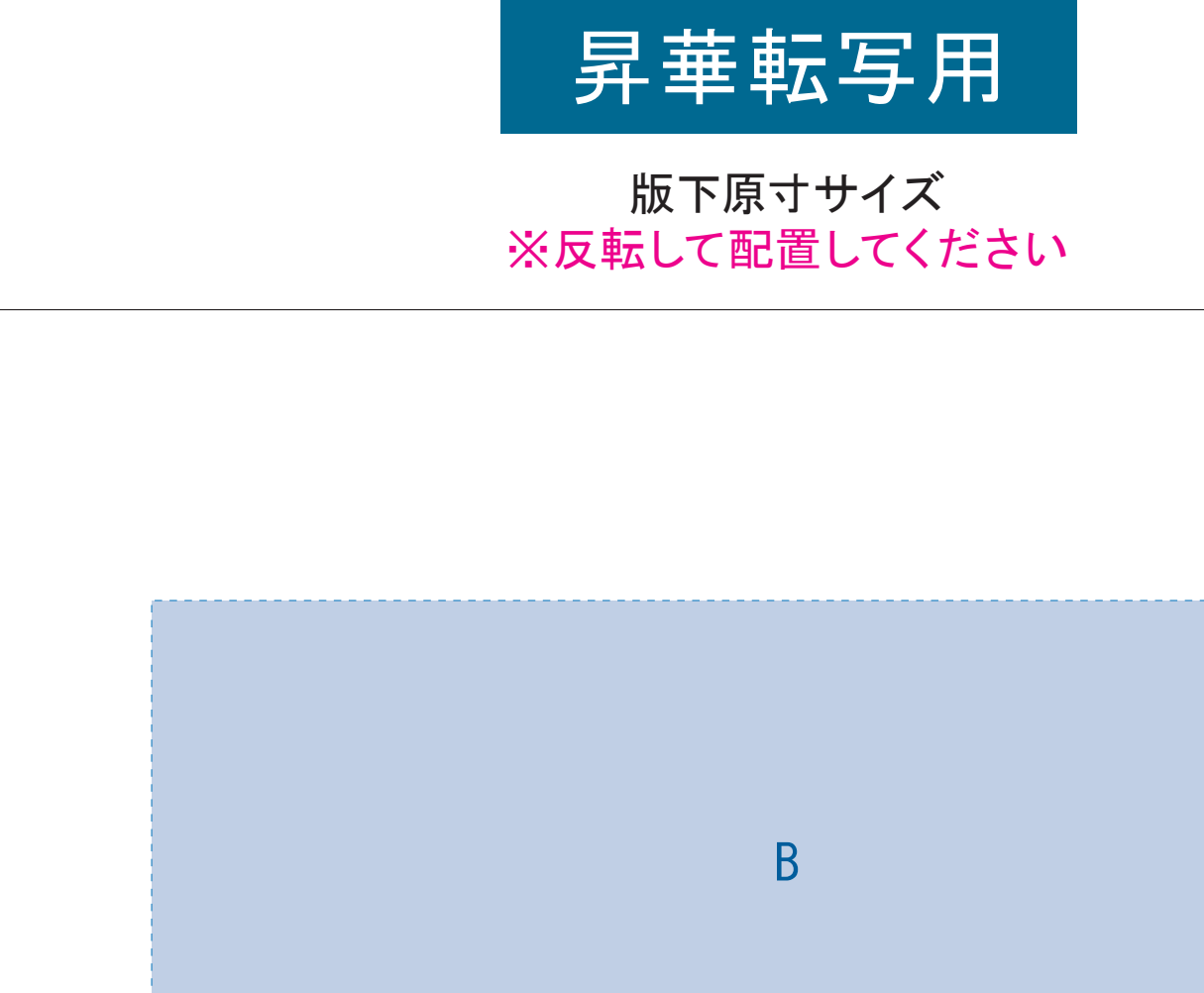

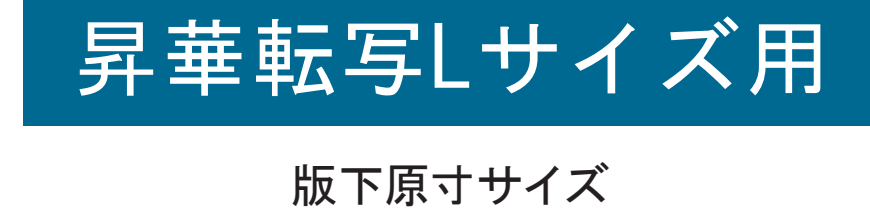

※反転して配置してください

- ●左側の展開時イメージ内の刷り範囲■■に、デザインをレイアウトしてください。 中段の仕上がりイメージ内の刷り範囲にしにも、同様にレイアウトしてください。
- ●中央の版下部分に、刷り範囲■ごとデザインを左右反転させ、配置してください。 配置後、刷り範囲■のレイヤーは必ず非表示にしてください。 **※表示された状態だとデザインとして一緒に印刷されてしまいます。**
- ❸最後に、アートボードサイズを**W223×H129** のサイズに変更し、 本体枠とアートボード枠が合うように配置してください。 **※配置後、本体枠は削除してください。**
- ❹アートボードサイズで400dpiの設定でPSDを書き出す。

昇華転写Lサイズの重なり部分(ピンク)につきまして、1周ぐるりのデザインを希望され る場合は、加工の特質上、塗り足し部分に色が重なるため、仕上がりの色が異なって見え る場合がございます。その際は予め校正サンプルにてご確認頂きますようお願いします。

【昇華転写入稿データ制作上の注意点】

■ ★必ずご確認ください★ ■

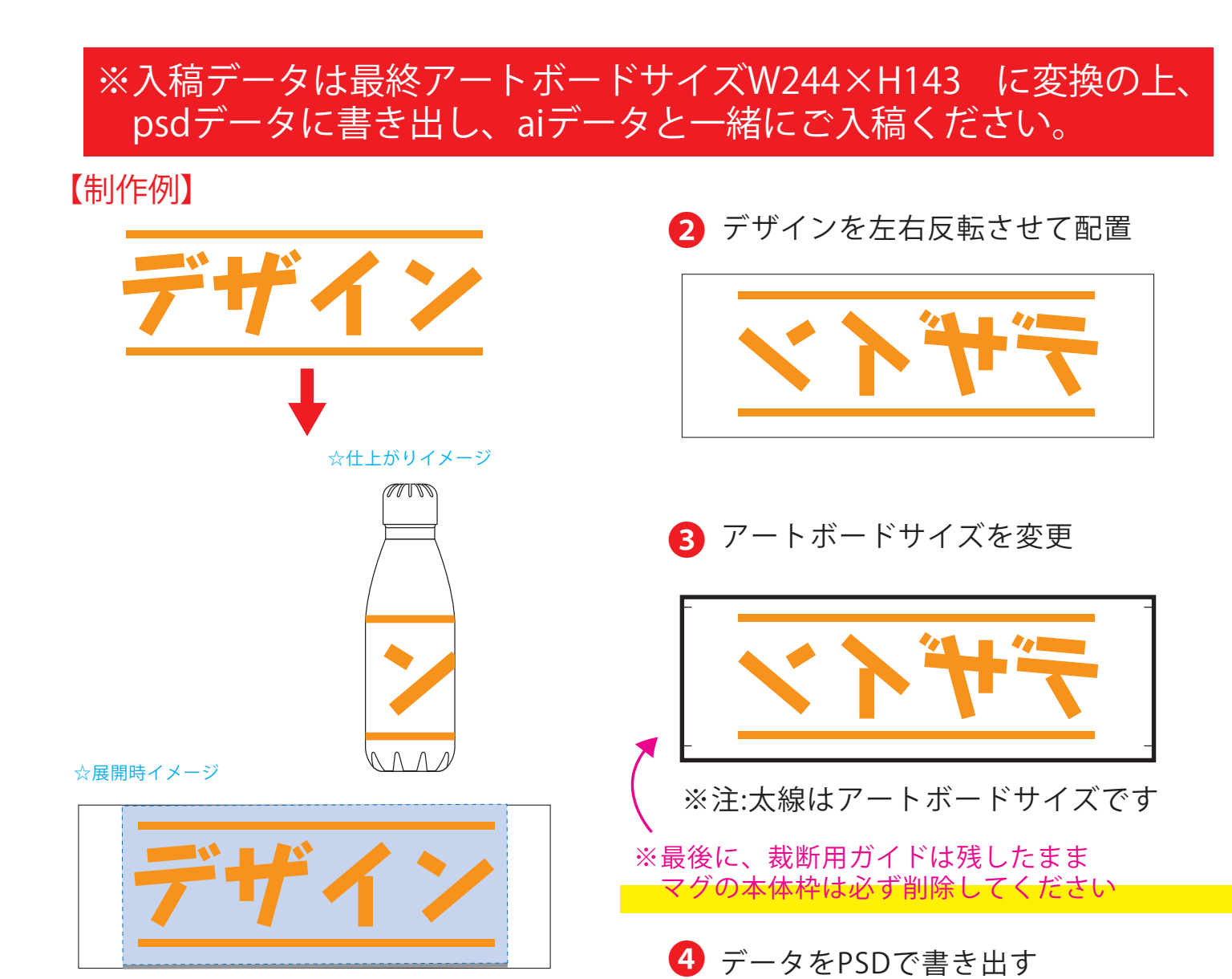

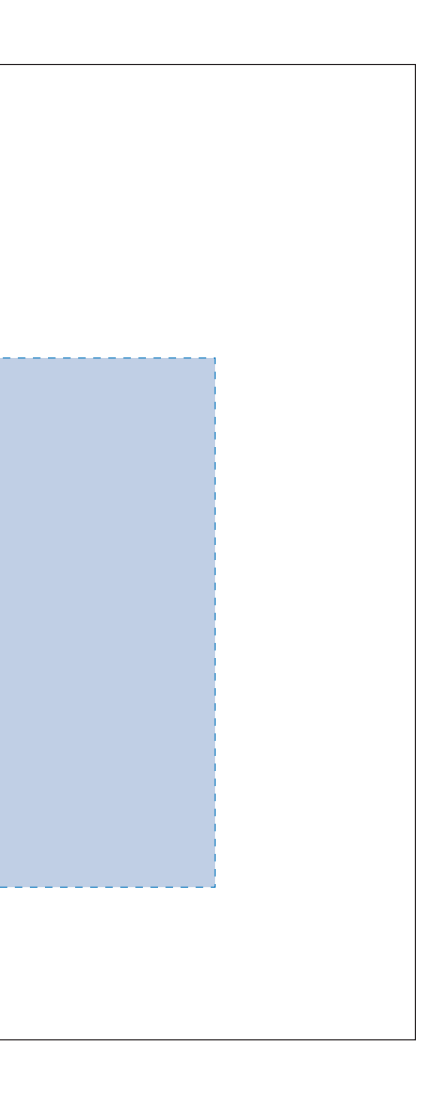

- その際、右に5mmの重なり部分 ■までデザインを付けてください。 中段の仕上がりイメージ内の刷り範囲■しにも、同様にレイアウトしてください。
- ●中央の版下に、重なり部分■までのデザインを左右反転させ、配置してください。 ■配置後、刷り範囲■と重なり部分■のレイヤーは必ず非表示にしてください。 **※表示された状態だとデザインとして一緒に印刷されてしまいます。**
- ❸最後に、アートボードサイズを**W244×H143** のサイズに変更し、 本体枠とアートボード枠が合うように配置してください。 **※配置後、本体枠は削除、裁断用ガイドは残してください。 (裁断用ガイドは印刷の際必要なため版下に含めてください。)**
- ❹アートボードサイズで400dpiの設定でPSDを書き出す。

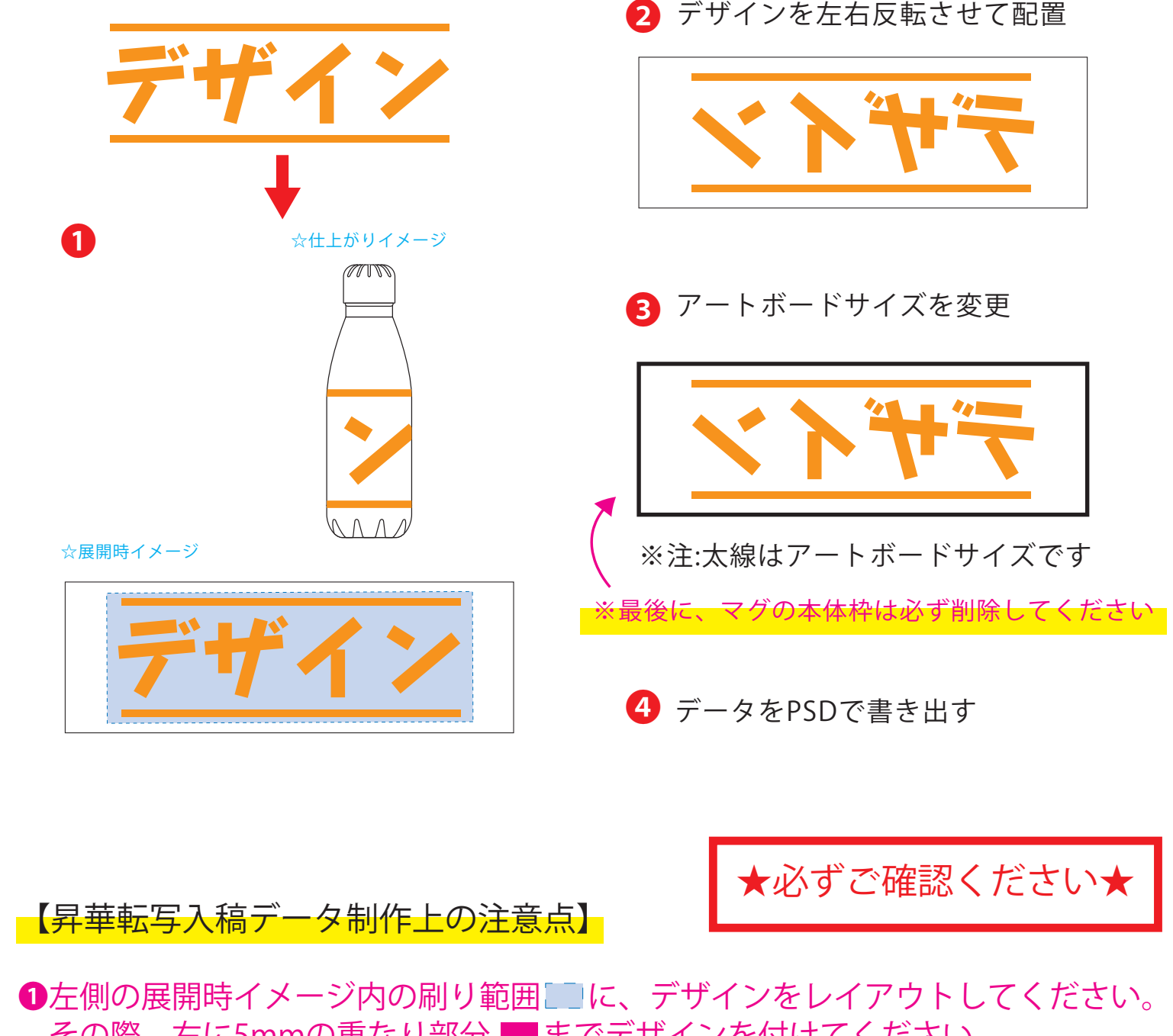

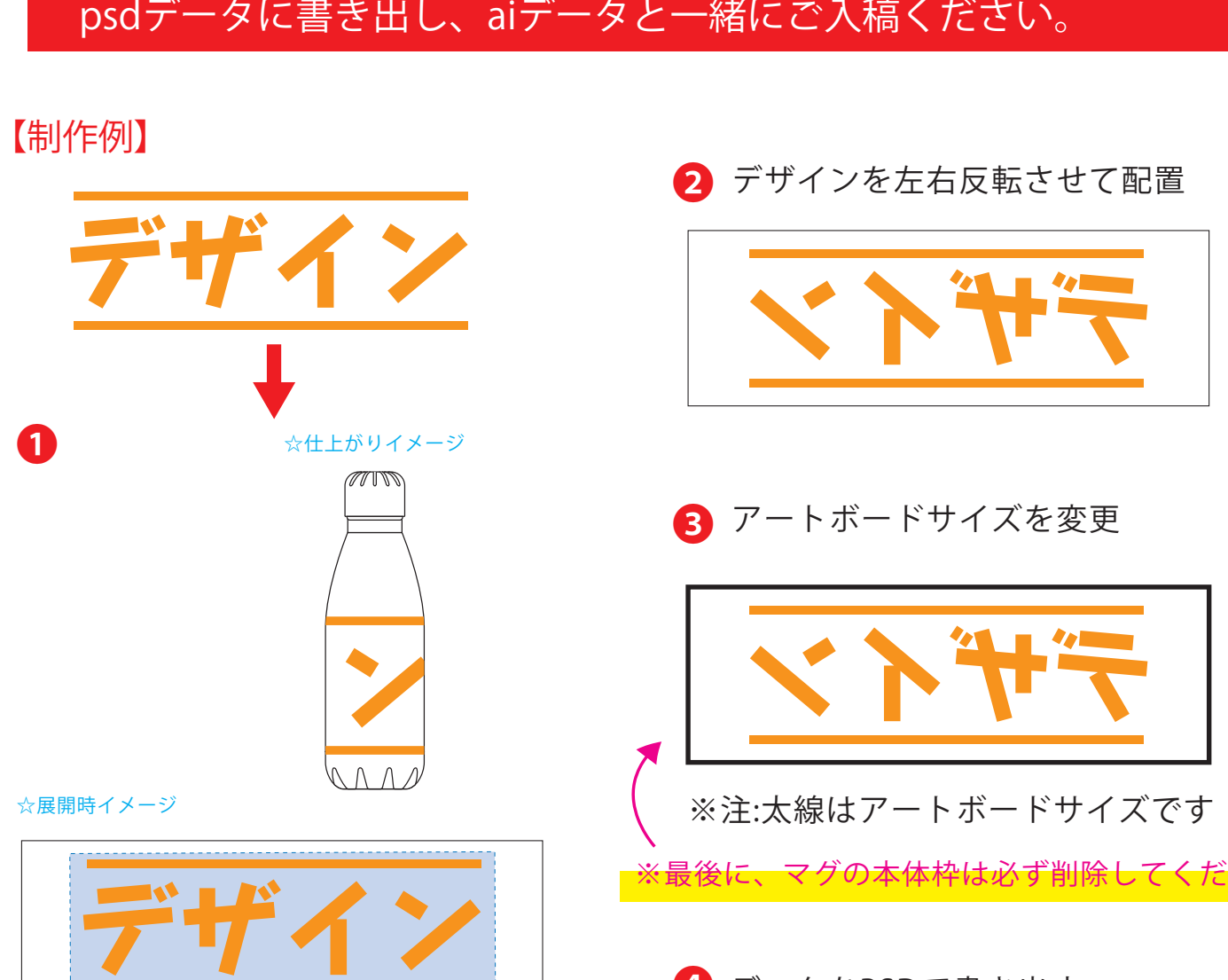

※入稿データは最終アートボードサイズ**W223 ×H129** に変換の上、 psdデータに書き出し、aiデータと一緒にご入稿ください。